# Borehole Geophysics / Forages géophysiques

These files contain borehole data at 282 sites; they include responses from various sensor types (electric, magnetic, thermal and radiometric) plus metadata and images of geological and geophysical logs.

Ces fichiers comportent des données obtenues lors de forages géophysiques effectués en 282 emplacements; ils comprennent des mesures de senseurs divers (électrique, magnétique, thermique et radiométrique), des métadonnées et des images de rapports géologiques et géophysiques.

## 1. File Nomenclature / Nomenclature des fichiers

The file names are prefixed by the following codes.

Les noms de fichiers commencent par les codes suivants.

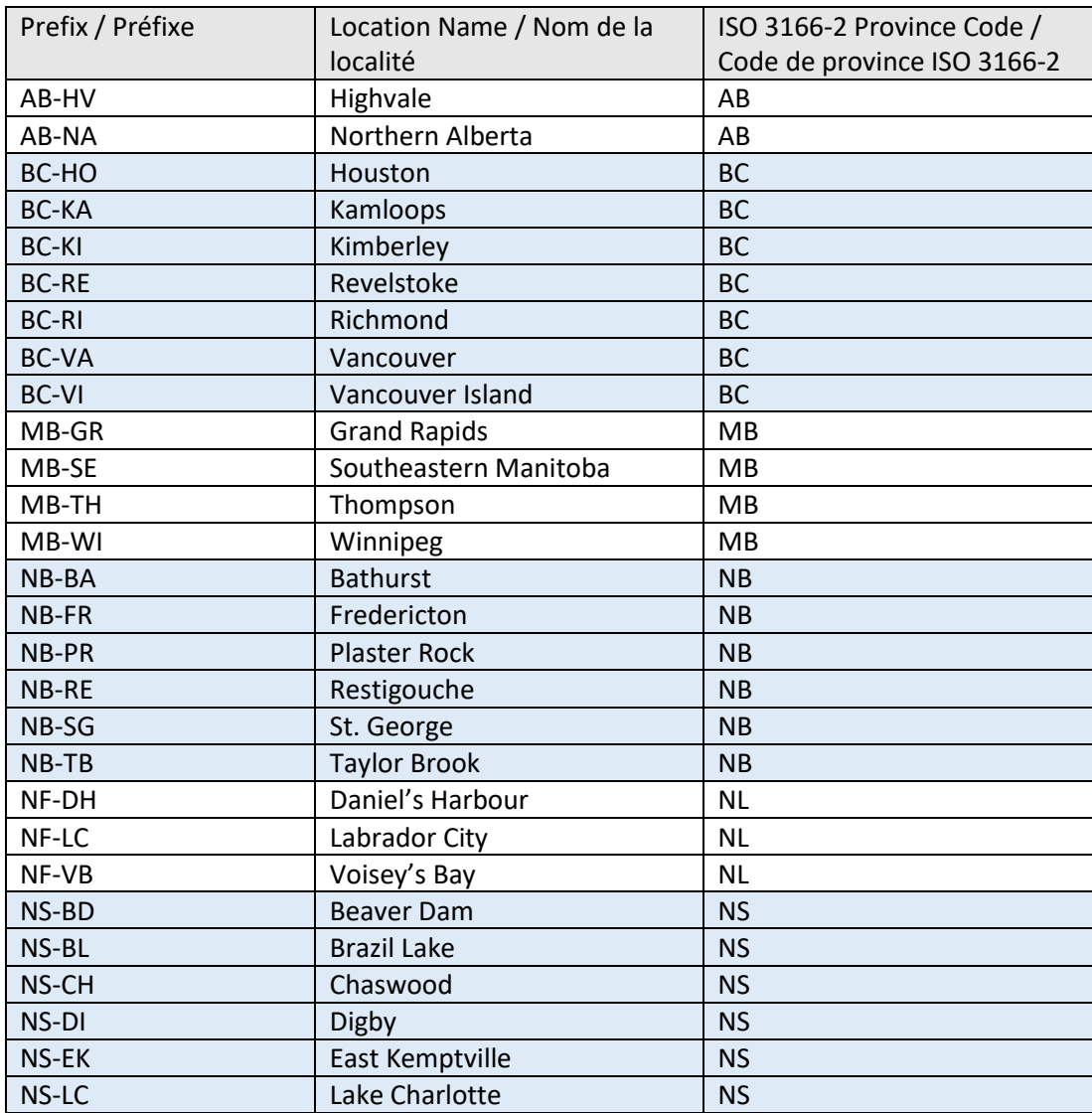

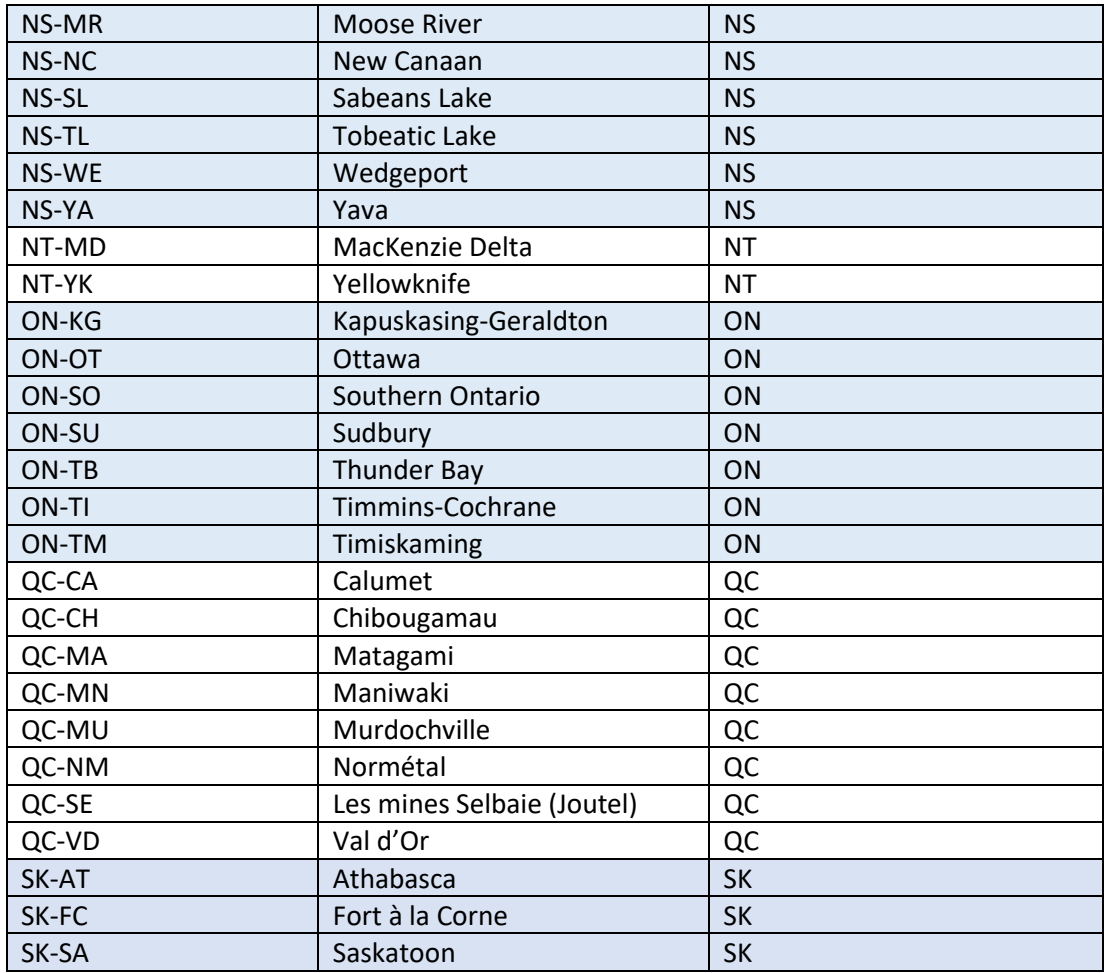

## 2. File Formats / Formats des fichiers

The following file format descriptions by extension codes were extracted from Log View 1.0 Help files, written by Dan Markarian (1995[, https://doi.org/10.4095/203483\)](https://doi.org/10.4095/203483).

Les descriptions suivantes des formats par extension ont été récupérées des fichiers d'aide du logiciel Log View 1.0, écrits par Dan Markarian (1995, [https://doi.org/10.4095/203483\)](https://doi.org/10.4095/203483). Elles ont été rédigées en anglais seulement. Veuillez nous contacter [\(http://contact-contactez.nrcan](http://contact-contactez.nrcan-rncan.gc.ca/index.cfm?lang=fra)[rncan.gc.ca/index.cfm?lang=fra](http://contact-contactez.nrcan-rncan.gc.ca/index.cfm?lang=fra)) afin d'en demander une traduction en français.

## 2.1 ZY File Format (.AZ .BZ)

## *ASCII ZY Files*

The first two lines of an ASCII ZY file hold the title and the units of the log file, respectively. Each may be up to 8 characters of text.

The lines that follow must each have two floating-point values, separated by whitespace or a comma. The first is the Z coordinate of the data point (depth), and the second is Y the coordinate (in Y units). An end-of-file indicates the end of the data points.

Comments may be placed between data lines, and must begin with either an exclamation mark (!) or a semicolon (;). Blank lines and comments following the floating-point values are also valid.

#### *Binary ZY Files*

The first 8 bytes holds the padded, unterminated, 8-character title of the logs. The following 8 bytes holds the units of the long.

Each 8 byte field following the title and units makes up one data points. The first 4 bytes represent the Z coordinate (depth) in single-precision floating-point, and the second 4 bytes represents the Y coordinate (in Y units). An end-of-file indicates the end of the data points.

## 2.2 Y File Format (.AY .BY)

### *ASCII Y Files*

The first two lines of an ASCII Y file hold the title and the units of the log file, respectively. Each may be up to 8 characters of text. The next line contains two floating-point values, representing the starting Z coordinate and the Z increment to the next data point.

The lines that follow must each have one floating-point value. This represents the Y coordinate for each generated Z coordinate (from the starting Z and increment). An end-of-file indicates the end of the data points.

Comments may be placed between data lines, and must begin with either an exclamation mark (!) or a semicolon (;). Blank lines and comments following the floating-point values are also valid.

### *Binary Y Files*

The first 8 bytes holds the padded, unterminated, 8-character title of the logs. The following 8 bytes holds the units of the long. The next 8 bytes holds two floating-point values, the first value representing the starting Z coordinate, and the value for the Z increment.

Each 4 byte field that follows represents the Y coordinate for each generated Z coordinate (from the starting Z and increment). An end-of-file indicates the end of the data points.

## 2.3 Histogram File Format (.AH .BH)

### *ASCII Histogram Files*

The first two lines of an ASCII Histogram file hold the title and the units of the log file, respectively. Each may be up to 8 characters of text.

Each line that follow must each have three floating-point values, separated by whitespace or a comma. These three values represent, in order, the Z start, the Z end, and the Y coordinate of the histogram bar. An end-of-file indicates the end of the data points.

Comments may be placed between data lines, and must begin with either an exclamation mark (!) or a semicolon (;). Blank lines and comments following the floating-point values are also valid.

#### *Binary Histogram Files*

The first 8 bytes holds the padded, unterminated, 8-character title of the logs. The following 8 bytes holds the units of the long.

Each 12 byte field following the title and units consist of three single-precision floating-point values. These three values represent, in order, the Z start, the Z end, and the Y coordinate of the histogram bar. An end-of-file indicates the end of the data points.

## 2.4 Lithology File Format (.AL)

A lithology file is an ASCII-format file containing the aggregate name, the Z start, and the Z end of each identified aggregate type/section. These are formatted on each line as follows: **aggregate name, z-start-value, z-end-value**

The three parameters may be separated by whitespace or commas, and may be followed by a optional comment.

The *aggregate name* must be quoted if the name contains spaces. Also, comments beginning with an exclamation (!) or a semicolon (;) may start any line, and blank lines are valid.

## 2.5 Annotation File Format (.LAN)

**LINE** x-position, y-position, x2-position, y2-position, line-colour, line-style

**BOX** x-position, y-position, justification, x-size, y-size, line-colour, line-style, fill-colour, fill-pattern, patterncolour

 $\mathcal{L}$  , we have the set of the set of the set of the set of the set of the set of the set of the set of the set of the set of the set of the set of the set of the set of the set of the set of the set of the set of the

**ROUNDEDBOX** x-position, y-position, justification, x-size, y-size, line-colour, line-style, fill-colour, fillpattern, pattern-colour

**BEGINPOLYLINE** line-colour, line-style x-position, y-position x-position, y-position

#### ... **ENDPOLYLINE**

**BEGINPOLYGON** line-colour, line-style, fill-colour, fill-pattern, pattern-colour x-position, y-position x-position, y-position

#### ... **ENDPOLYGON**

**BEGINTEXT** x-position, y-position, justification, text-colour, angle, font-name, weight "text in quotes", font-size, spacing-above "text in quotes", font-size, spacing-above

#### ... **ENDTEXT**

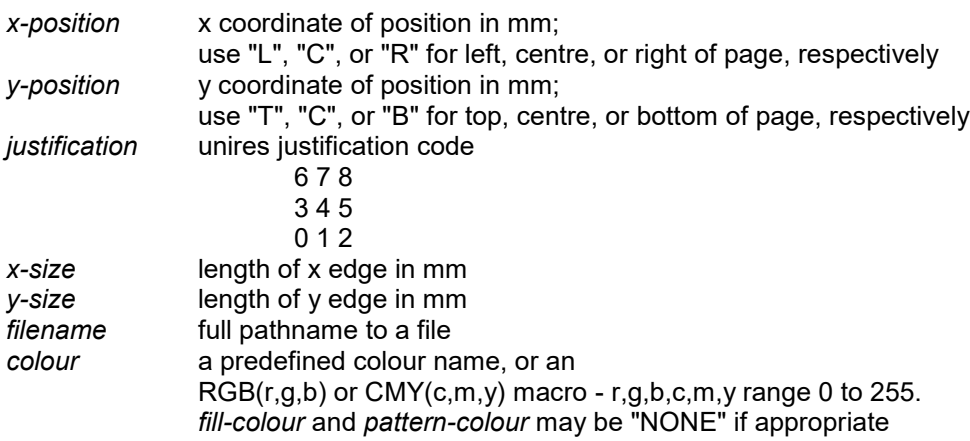

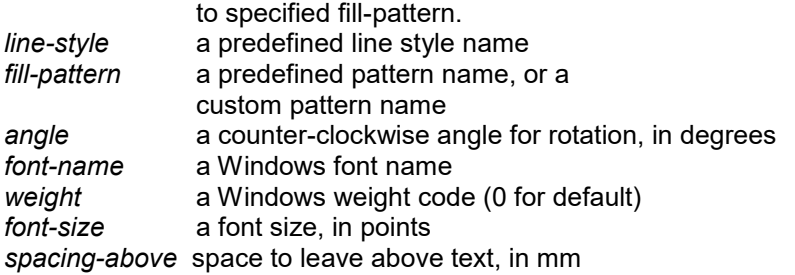

## 2.6 Pattern File Format (.PAT)

This file contains custom pattern designs that you create yourself for use in LogView. The file must have the same name as the LogView application, but with the .PAT extension.

Each pattern design must be given a name, followed by an 8x8 grid defining the pattern. Background bits in the pattern are represented by a period character (.), and foreground bits may be any other character an X character is suggested.

Each pattern may be separated by blank lines or comment lines beginning with an exclamation character (!). The grid pattern, made up of 8 rows of 8-character strings, may contain no space between the first and last characters in each row, and may not be separated by blank lines between rows.

A pattern name may be up to 20 characters in length, and may contain spaces. Each pattern name must be unique.

When LogView reads the pattern file on startup, it creates a second set of your custom patterns with the foreground/background bits reversed. The names assigned to these inverted patterns are the same as the originals with " INV" attached to the end.

LogView also has several predefined patterns (not in the pattern file), named: MESH, HORIZ, VERT, DIAG, BACKDIAG, GRID, SOLID, and NONE. These patterns, unlike the custom patterns, may be transparent.

### 2.7 Lithology Lookup File Format (.LLL)

The .LLL Lithology-Lookup file holds the standard colour and pattern fills for a given aggregate in a lithology, for all three colour tables.

Each non-comment or non-blank line is treated as an aggregate colour/fill definition. The parameters that make up this line are (optionally separated by commas):

#### **"aggregate name" pattern-colour1 fill-colour1 pattern-name1 pattern-colour2 fill-colour2 pattern-name2 pattern-colour3 fill-colour3 pattern-name3**

The *aggregate name* may be enclosed in quotes if it contains spaces. It is the same name that would be found in a lithology file (\*.al\*) representing the aggregate type.

The *patterncolour* and *fillcolour* fields may be NONE if applicable, a common colour name such as YELLOW or GREEN, or a CMY $(c,m,y)$  or RGB $(r,g,b)$  macro. Each c, m, y, r, g, or b, parameter is an integer value between 0 and 255 representing the intensity of cyan, magenta, yellow, red, green, or blue, respectively.

The *patternname* field may be any custom or predefined pattern name, including SOLID and NONE. The name may be enclosed in quotes if it contains spaces. Several examples follow:

## **"Limestone" RED YELLOW BRICK ......**

The "Limestone" aggregate is filled in with a red brick pattern, over a YELLOW background.

## **"Granite" CMY(50,100,120) NONE MESH ......**

"Granite" is filled in with a CMY-colour MESH pattern, with no background (ie. transparent).

### **"Overburden" NONE NONE NONE ......**

"Overburden" is not filled in with any pattern or colour.

## **"Quartz", NONE, BLUE, "SOLID" ......**

"Quartz" is filled in with a solid blue colour.

## 2.8 Layout File Format (.LDL) Notes

- entries that represent a boolean state may be "YES", "NO", "TRUE", or "FALSE".
- entries that represent a colour may be any predefined colour name or an  $RGB(r,g,b)$  or CMY(c,m,y)
- macro, with r/g/b/c/m/y ranging from 0 to 255.
- entries that represent a pattern may be one of the predefined pattern names or a custom pattern name. A "/T" is appended to the pattern name if the pattern is to be transparent.
- entries that represent a line style may be any of the predefined linestyle names.
- any entry that represents a colour-scheme related field is made up of three parameters, separated by commas, for each of the three colour-schemes
- the [LogViewLDL] section holds the names of the display files that make up the layout (ie. the Log Display List). Z Axis display files are named ".z".
- any display file that occurs more than once in the layout has ":n" attached to the end of its name, where n is a number 2 or greater representing the occurrence.
- the [PageOptions] section holds the global page options that apply to the whole layout
- the following fields cannot be edited interactively by LogView, but the user is welcome to change them directly in the file:
	- o [z axis] axisOnRight Z-axis orientation
	- o [zy file] transformYAdd Y-data transform, offset
	- o [zy file] transformYMul Y-data transform, factor
	- o [zy or litho file] TitlesMatchAxisColour YES/NO option
	- o [PageOptions] RefGridColour only one COLOUR, not three
	- o [PageOptions] PageTitle\_PointSize font size, in POINT
	- o [PageOptions] PageTitle Colour only one COLOUR, not three
	- o [PageOptions] FontName font to use for entire layout